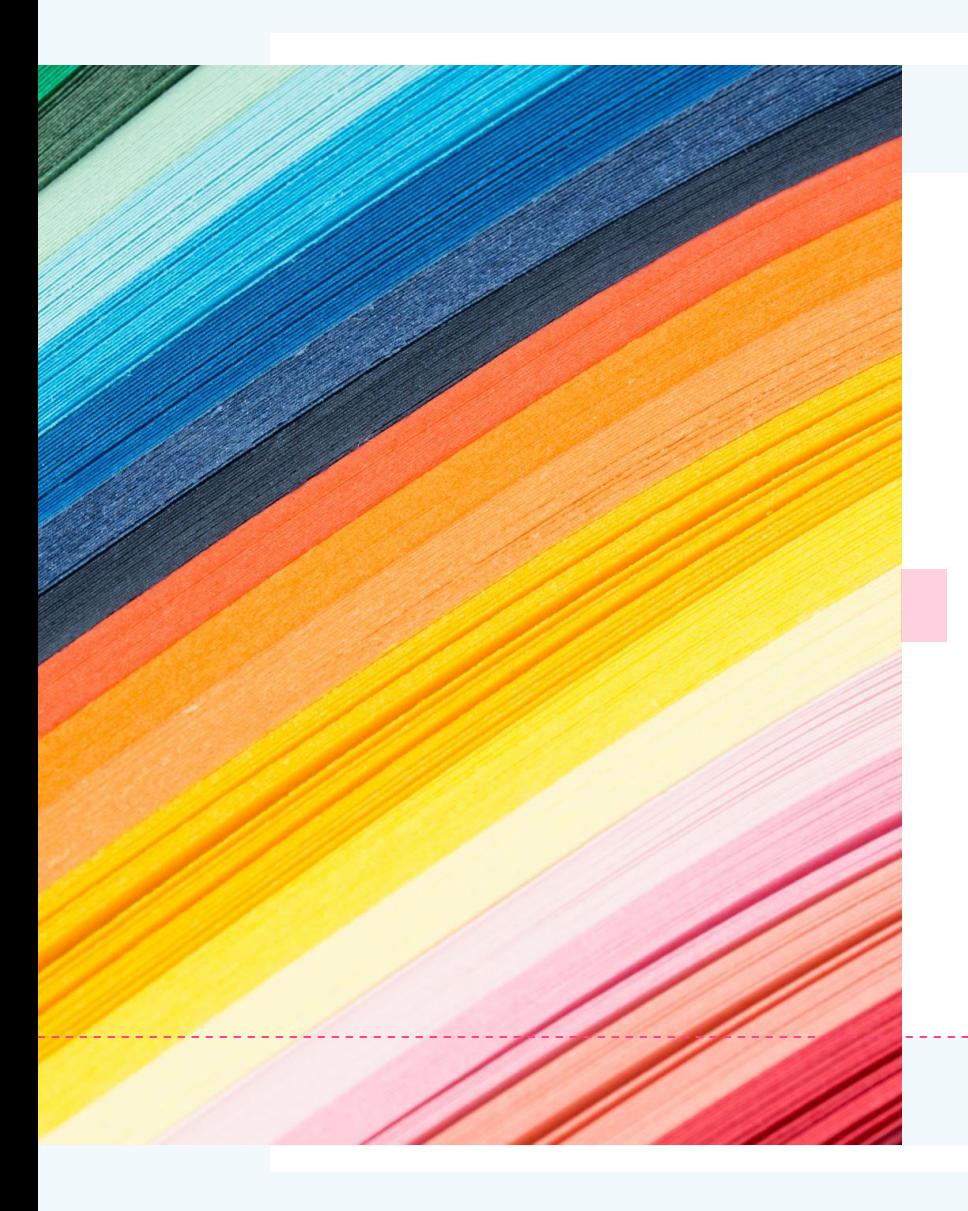

# Webブラウザ 「Chrome」の 便利な機能

#### 2021年9月

# **動画&音楽のプレイヤーとして使う**

- Chromeを動画&音楽のプレイヤーとして使えることは、 あまり知られていません。Chromeのウインドウに動画 や音楽ファイルをドラッグ&ドロップすると、プレイヤー として再生してくれるのです。
- しかも、Chromeで再生できるファイル形式は意外と多 くて使い勝手がいのです。ほとんどの人が、すでに「VLC メディアプレイヤー」などのメディアプレイヤーソフトを 使っていると思いますが、試しに再生してみるという程 度のことならChromeで十分対応できます。

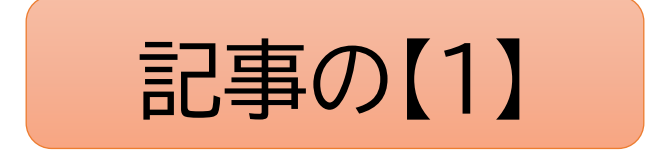

# **誤って閉じたWebページを復活させる**

• Chromeの設定から「前回開いていたページを開く」を オンにすれば、Chromeを閉じたときの状態で再開でき ます。これは、パソコンを終了して、翌日にパソコンを再 起動したときも適用されるので、毎日チェックしている Webサイトは、わざわざChromeで検索しなくても自動 的に表示されるようになります。

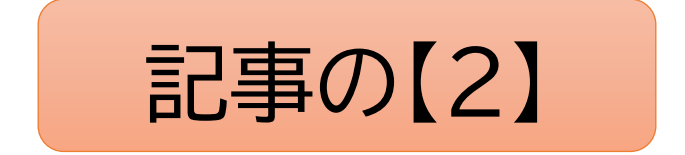

#### **スマホで閲覧中のWebサイトをパソコンに転送**

• スマホのChromeブラウザーで見ていたサイトの続きを パソコンで見ようとするようなときには、パソコンに転送 することができます。

#### iPhone 及び[Android](https://dekiru.net/article/19560/)の手順

# **「ゲストモード」でプライバシーを強化**

• パソコンを他の人に貸してあげるようなときに、「ゲスト モード」を使うと、自分のブックマークを他人に見られな いし、閲覧履歴はパソコンに残らないので、プライバシー を守ることができる。

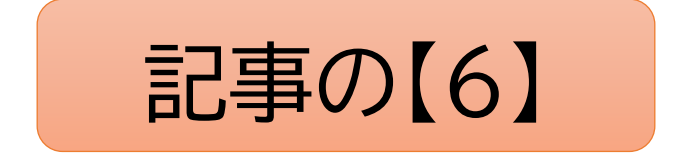

### **不正プログラムを検索してセキュリティー強化**

• Chromeには有害なプログラムをスキャンする「パソコ ンのクリーンアップ」機能が搭載されているので、Web 閲覧中におかしいと感じたらリセットとクリーンアップを 実行してみてください。

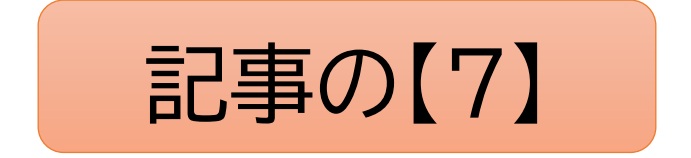

## **アドレスバー「omnibox」の隠れ機能を活用**

- Chromeの上部にURLが表示されるアドレスバーは、 「omnibox(オムニボックス)」と呼ばれており、検索機能や電 卓機能などが統合されています。そのため、Chromeでキー ワード検索をするとき、わざわざ検索ボックスのあるタブを利 用しなくてもomniboxに直接検索したいキーワードを入力す ればいのです。
- また、ominiboxでは足し算・引き算・掛け算・割り算といった 計算までできます。ほかにも、オートサジェスト機能で「天気」 と入力すると自動的に現在地の気象情報まで教えてくれるの で、試してみてください。

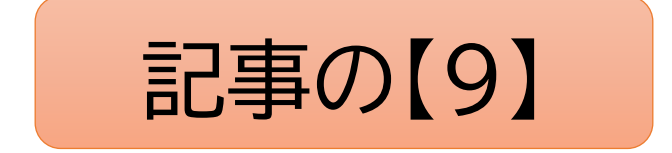